# <span id="page-0-0"></span>Sea-Horse Optimizer

### Dr. Broderick Crawford Labrín

Pontificia Universidad Católica de Valparaíso

4 D F

œ⊪ э

- Fue desarrollada por Shijie Zhao et. al. en el año 2022<sup>a</sup>.
- Es una metaheurística basado en población diseñada para resolver problemas de optimización continuos.
- Sus soluciones (individuos) iniciales se generan aleatoreamente y se van alterando bajo un conjunto de reglas de movimiento con criterios estocásticos.

a<br><sup>a</sup> [Sea-horse optimizer: a novel nature-inspired meta-heuristic for global optimization problems](https://doi.org/10.1007/s10489-022-03994-3), Springer Link [\(2022\)](https://doi.org/10.1007/s10489-022-03994-3)

### Ecuaciones de movimientos general

$$
\sigma = \frac{\Gamma(1+\lambda) \cdot \sin\left(\frac{\pi\lambda}{2}\right)}{\Gamma\left(\frac{1+\lambda}{2}\right) \cdot \lambda \cdot 2^{\frac{\lambda-1}{2}}}
$$
(1)  
Levy(z) =  $s \cdot \frac{W \cdot \sigma}{|k|^{1/\lambda}}$  (2)

## **·** Donde:

- $r_1$  es un número aleatorio entre 0, 1
	- S representa la locación de la presa
	- $\bullet$  d<sub>i</sub> representa la distancia desde el badger y la presa
	- $\bullet$   $r_2$  es un número aleatorio entre 0, 1

# SHO: Ecuaciones de movimiento

Ecuaciones de movimientos general

$$
\rho = u \cdot \exp(\theta v) \tag{3}
$$

$$
x = \rho \cdot \cos(\theta) \tag{4}
$$

$$
y = \rho \cdot \sin(\theta) \tag{5}
$$

$$
z = \rho \cdot \theta \tag{6}
$$

## Donde:

- $\bullet$  en  $\alpha$ 
	- C es una constante  $> 1$ , por defecto = 2
- $\bullet$   $x_p$ rey es la posición de la presa, que es la mejor posición encontrada hasta el momento
- $\bullet$   $r_3$ ,  $r_4$ ,  $r_5$ ,  $r_6$  son números aleatorio entre 0, 1
- $eq.(6)$  representa la fase de excavación del badger

## Ecuaciones de movimientos general

$$
X_{1_{new}}(t+1) = X_i(t) + \text{Levy}(\lambda)((\text{Best}(t) - X_i(t)) \cdot x \cdot y \cdot z + \text{Best}(t)) \tag{7}
$$

## **o** Donde:

- · eq8 representa cuando el badger va hacia la colmena
- $r<sub>7</sub>$  es un número aleatorio entre  $0, 1$

### Ecuaciones de movimientos general

$$
X_{1_{\text{new}}}(t+1) = X_i(t) + \text{rand} \cdot l \cdot \beta_t \cdot (X_i(t) - \beta_t \cdot \text{Best}(t)) \quad (8)
$$

## Donde:

- · eq8 representa cuando el badger va hacia la colmena
- $r<sub>7</sub>$  es un número aleatorio entre  $0, 1$

### **•** Ecuaciones de movimientos general

$$
\alpha = \left(1 - \frac{t}{\mathcal{T}}\right)^{\frac{2t}{\mathcal{T}}} \tag{9}
$$

€⊡

$$
X^2_{\text{new}}(t+1) = \begin{cases} \alpha \cdot (\text{Best} - \text{rand} \cdot X^1_{\text{new}}(t)) + (1 - \alpha) \cdot \text{Best}, r_2 > 0, 1 \\ (1 - \alpha) \cdot (X^1_{\text{new}}(t) - \text{rand} \cdot \text{Best}) + \alpha \cdot X^1_{\text{new}}(t), r_2 \le 0, 1 \end{cases}
$$
(10)

## **·** Donde:

- e eq8 representa cuando el badger va hacia la colmena
- $r<sub>7</sub>$  es un número aleatorio entre  $0, 1$

### Ecuaciones de movimientos general

$$
X_i^{\text{father}} = X_{\text{sort}}^2 (1 : N/2)
$$
 (11)

$$
X_i^{\text{mother}} = X_{\text{sort}}^2 (N/2 + 1 : N)
$$
 (12)

$$
X_i^{\text{offspring}} = r_3 \cdot X_i^{\text{father}} + (1 - r_3) \cdot X_i^{\text{mother}}
$$
 (13)

## **·** Donde:

- e eq8 representa cuando el badger va hacia la colmena
- ·  $r<sub>7</sub>$  es un número aleatorio entre 0, 1

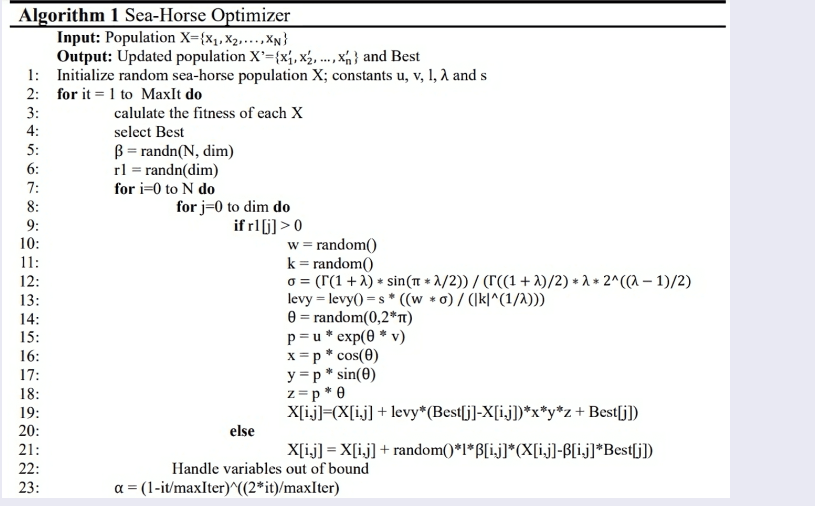

重

イロト イ部 トメ ヨ トメ ヨト

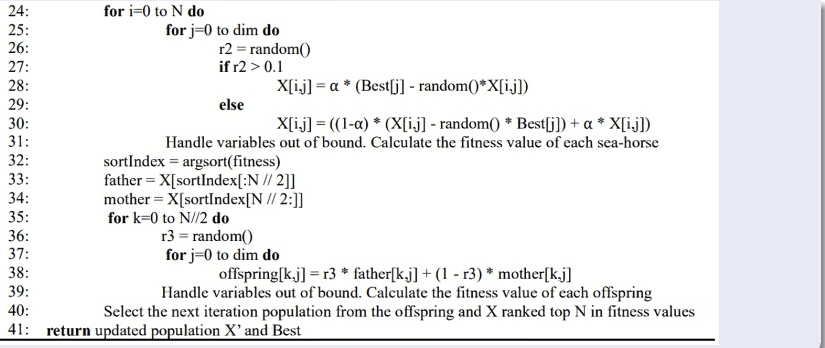

 $\leftarrow$   $\Box$   $\rightarrow$  $\prec$ D. 重

로 베크 э

×.

# SHO: Ejemplo prático - parámetros iniciales

Considerando

$$
Min z = x_1^2 + x_2^2
$$

Sujeto a

$$
x_1, x_2 \in [-100, 100]
$$

Configuración inicial de SHO:

- Tamaño de la población: 2 individuos
- Número máximo de iteraciones: 100 iteraciones

$$
u, v, l = 0.05
$$

$$
\bullet\ \lambda=1,5
$$

$$
\bullet \;\, s=0,01
$$

Soluciones inciales: ind 1: [-84.0678 , 92.4701] / fitness: 15618.1074 ind 2: [-2.6283 , 78.794] / fitness: 6215.3974

Mejor solución: ind 1: [-2.6283 , 78.794] / fitness: 6215.3974 Ecuaciones generales de la iteración 1:  $\beta = \text{randn}(N, \text{dim})$  $r_1 = \text{randn}(\text{dim})$ 

Ecuación general SHO:

$$
\beta = \text{randn}(2, 2) = \begin{bmatrix} 0,7529 & 0,8498 \\ 0,3451 & -1,5823 \end{bmatrix}
$$

$$
r_1 = \text{randn}(2) = \begin{bmatrix} 0,2527 & -1,1805 \end{bmatrix}
$$

# SHO: Ejemplo prático - ind 1 - dim 1 - iter 1

$$
r_1^1 > 0 \rightarrow 0,2527 > 0
$$
  

$$
w = random() = 0,7368
$$
  

$$
k = random() = 0,5470
$$

$$
\sigma = \frac{\Gamma(\lambda+1) \cdot \sin(\pi \lambda)}{\Gamma(\frac{\lambda+1}{2}) \cdot \lambda \cdot 2^{\frac{\lambda-1}{2}}}
$$
  
levy =  $s \cdot \frac{w \cdot \sigma}{|k^{\frac{1}{\lambda}}|}$ 

$$
\sigma = \frac{1,3293-1,0000)}{0,9064 \cdot 1,5 \cdot 2 \cdot \frac{1.5-1}{2}} = -0,8222
$$
  
levy = 0,01 ·  $\frac{0,7368 \cdot -0,8222}{|0,5470 \cdot 1.5}| = -0,0091$ 

4日下  $\prec$  $\rightarrow$  14 E K 4 E K

э

# SHO: Ejemplo prático - ind 1 - dim 1 - iter 1

$$
r_1^1 > 0 \rightarrow 0,2527 > 0
$$
  
\n
$$
\theta = \text{random}(0, 2\pi) = 5,6548
$$
  
\n
$$
\rho = u \cdot \exp(\theta v) = 0,05 \cdot \exp(5,6548 \cdot 0,05) = 0,0663
$$
  
\n
$$
x = \rho \cdot \cos(\theta) = 0,0663 \cdot \cos(5,6548) = 0,0537
$$
  
\n
$$
y = \rho \cdot \sin(\theta) = 0,0663 \cdot \sin(5,6548) = -0,0390
$$
  
\n
$$
z = \rho \cdot \theta = 0,0663 \cdot 5,6548 = 0,3751
$$

$$
X_{1,1}=X_{1,1}+{\sf levy}\cdot({\sf Best}_1-X_{1,1})\cdot x\cdot y\cdot z+{\sf Best}_1
$$

 $X_{1,1} = -84,0678 - 0,0091 \cdot (-2,6283 + 84,0678) \cdot 0,0537 \cdot -0,0390 \cdot$  $0,3751 - 2,6283 = -86,6955$ 

4 0 8

-4 B X

$$
{r_1}^2\leq 0\rightarrow -1{,}1805\leq 0
$$

$$
X_{1,2} = X_{1,2} + \text{random}() \cdot I \cdot \beta_{1,2} \cdot (X_{1,2} - \beta_{1,2} \cdot Best_2)
$$

 $X_{1,2} = 92,4701+0,3058\cdot0,05\cdot0,8498\cdot(92,4701-0,8498\cdot78,7940) = 92,8016$ 

4 □

# SHO: Ejemplo prático - ind 2 - dim 1 - iter 1

$$
r_1^1 > 0 \rightarrow 0,2527 > 0
$$
  

$$
w = random() = 0,9294
$$
  

$$
k = random() = 0,9164
$$

$$
\sigma = \frac{\Gamma(\lambda+1) \cdot \sin(\pi \lambda)}{\Gamma(\frac{\lambda+1}{2}) \cdot \lambda \cdot 2^{\frac{\lambda-1}{2}}}
$$
  
levy =  $s \cdot \frac{w \cdot \sigma}{|k^{\frac{1}{\lambda}}|}$ 

$$
\sigma = \frac{1,3293-1,0000}{0,9064 \cdot 1,5 \cdot 2 \cdot \frac{1.5-1}{2}} = -0,8222
$$
  
levy = 0,01 ·  $\frac{0,9294 \cdot -0,8222}{|0,9164 \cdot 1.5|} = -0,0081$ 

4日下  $\mathcal{A}$ D. 14 E K 4 E K

э

$$
r_1^1 > 0 \rightarrow 0,2527 > 0
$$
  
\n
$$
\theta = \text{random}(0, 2\pi) = 4,5770
$$
  
\n
$$
\rho = u \cdot \exp(\theta v) = 0,05 \cdot \exp(4,5770 \cdot 0,05) = 0,0629
$$
  
\n
$$
x = \rho \cdot \cos(\theta) = 0,0629 \cdot \cos(4,5770) = -0,0085
$$
  
\n
$$
y = \rho \cdot \sin(\theta) = 0,0629 \cdot \sin(4,5770) = -0,0623
$$
  
\n
$$
z = \rho \cdot \theta = 0,0629 \cdot 4,5770 = 0,2877
$$

$$
X_{2,1}=X_{2,1}+{\sf levy}\cdot({\sf Best}_1-X_{2,1})\cdot x\cdot y\cdot z+{\sf Best}_1
$$

 $X_{2,1} = -2{,}6283 - 0{,}0081 \cdot (-2{,}6283 + 2{,}6283) \cdot -0{,}0085 \cdot -0{,}0623 \cdot$  $0,2877 - 2,6283 = -5,2567$ 

4 D F

÷

メメラメ

$$
{r_1}^2\leq 0\rightarrow -1{,}1805\leq 0
$$

$$
X_{2,2} = X_{2,2} + \text{random}() \cdot I \cdot \beta_{2,2} \cdot (X_{2,2} - \beta_{2,2} \cdot \text{Best}_2)
$$

 $X_{2,2} = 78,7940 + 0,0482 \cdot 0,05 - 1,5823 \cdot (78,7940 + 1,5823 \cdot 78,7940) =$ 78,0181

$$
\alpha = \tfrac{1 - iter}{\text{MaxIter}} \tfrac{2 \cdot it}{\text{MaxIter}}
$$

$$
\alpha = \tfrac{1-1}{100}^{\frac{2\cdot 1}{100}} = 0{,}9998
$$

 $\leftarrow$   $\Box$   $\rightarrow$ 

$$
\frac{10}{20/65}
$$

重

 $\rightarrow$ э  $\rightarrow$   $r_2 = random() = 0,4455$  $r_2 > 0.1 \rightarrow 0.4455 > 0.1$ 

 $X_{1,1} = \alpha \cdot (Best_1 - random() \cdot X_{1,1})$ 

 $X_{1,1} = 0,9998 \cdot (-2,6283 - 0,2547 \cdot -86,6955) = 19,4470$ 

 $r_2 = \text{random}() = 0.6132$  $r_2 > 0.1 \rightarrow 0.6132 > 0.1$ 

 $X_{1,2} = \alpha \cdot (Best_2 - random() \cdot X_{1,2})$ 

 $X_{1,2} = 0.9998 \cdot (78,7940 - 0.3671 \cdot 92,8016) = 44,7143$ 

 $r_2 = random() = 0,0396$  $r_2 < 0.1 \rightarrow 0.0396 \leq 0.1$ 

$$
X_{2,1} = (1 - \alpha) \cdot (X_{2,1} - \text{random}() \cdot \text{Best}_1) + \alpha \cdot X_{2,1}
$$

 $X_{2,1} = (1 - 0.9998) \cdot (-5.2567 - 0.8647 \cdot -2.6283) + 0.9998 \cdot -5.2567 =$ −5,2562

 $r_2 = \text{random}() = 0.9225$  $r_2 > 0.1 \rightarrow 0.9225 > 0.1$ 

 $X_{2,2} = \alpha \cdot (Best_2 - random() \cdot X_{2,2})$ 

 $X_{2,2} = 0.9998 \cdot (78,7940 - 0.2513 \cdot 78,0181) = 59,1740$ 

 $f(X) = \begin{bmatrix} 2377,5537 & 3529,195 \end{bmatrix}$  $SortFitness = [2377,5537 \quad 3529,195]$ 

father = SortedFitness[:  $N//2$ ] = SortedFitness[:  $2//2$ ] =  $\begin{bmatrix} 19,447 & 44,7143 \end{bmatrix}$  $mother = SortedFitness[N//2:] = SortedFitness[2//2:]$  $[-5,2562 \quad 59,174]$ 

$$
\frac{10}{25/65}
$$

おぼ 悪き 一番に

 $N//2 = 1$  $r_3 = random() = 0.0892$ 

offspring<sub>1,1</sub> =  $r_3 \cdot$  father<sub>1,1</sub> +  $(1 - r_3) \cdot$  mother<sub>1,1</sub>

offspring<sub>1,1</sub> =  $0,0892 \cdot 19,4470 + (1 - 0,0892) \cdot -5,2562 = -3,0535$ 

母 ▶ すき ▶ すき ▶ …

 $N//2 = 1$  $r_3 = random() = 0.0892$ 

offspring<sub>1,2</sub> =  $r_3 \cdot$  father<sub>1,2</sub> +  $(1 - r_3) \cdot$  mother<sub>1,2</sub>

offspring<sub>1,2</sub> =  $0,0892 \cdot 44,7143 + (1 - 0,0892) \cdot 59,1740 = 57,8847$ 

- 4 君 8 - 4 君 8 - 1

$$
X = \begin{bmatrix} 19,447 & 44,7143 \\ -5,2562 & 59,174 \end{bmatrix}
$$
  

$$
f(X) = \begin{bmatrix} 2377,5537 & 3529,195 \end{bmatrix}
$$
  
offspring = [-3,0535 & 57,8847]  

$$
f(offspring) = 3359,966
$$

$$
sort = sort(concatenate(f(X), f(offspring))) = [2377,5537 \quad 3359,966 \quad 3529,195] sort[: N] = sort[: 2] = [2377,5537 \quad 3359,966]
$$

$$
X = \begin{bmatrix} 19,447 & 44,7143 \\ -5,2562 & 59,174 \end{bmatrix}
$$

 $\mathbf{A} \cdot \mathbf{E} \mathbf{I} \Rightarrow \mathbf{A} \cdot \mathbf{A}$ 

 $\rightarrow$ 

$$
\frac{10}{28/65}
$$

重

ヨメスヨメ

```
Restricción: x_1, x_2 ∈ [-100, 100]
```
Soliciones obtenidas en la iteración 1: ind 1: [19.447 44.7143], infactibles: 0 ind 2: [-3.0535 57.8847], infactibles: 0

Reparación de soluciones: ind 1: [19.447 44.7143] / fitness: 2377.5537 ind 2: [-3.0535 57.8847] / fitness: 3359.9660

Mejor solución: ind 1: [19.447 44.7143] / fitness: 2377.5537 Ecuaciones generales de la iteración 2:  $\beta = \text{randn}(N, \text{dim})$  $r_1 = \text{randn}(\text{dim})$ 

Ecuación general SHO:

$$
\beta = \text{randn}(2, 2) = \begin{bmatrix} -1,3726 & 0,7389 \\ 1,1418 & -0,4538 \end{bmatrix}
$$

$$
r_1 = \text{randn}(2) = \begin{bmatrix} 0,3056 & 0,3204 \end{bmatrix}
$$

# SHO: Ejemplo prático - ind 1 - dim 1 - iter 2

$$
r_1^1 > 0 \rightarrow 0,3056 > 0
$$
  

$$
w = random() = 0,4739
$$
  

$$
k = random() = 0,9194
$$

$$
\sigma = \frac{\Gamma(\lambda+1) \cdot \sin(\pi \lambda)}{\Gamma(\frac{\lambda+1}{2}) \cdot \lambda \cdot 2^{\frac{\lambda-1}{2}}}
$$
  
levy = s \cdot \frac{w \cdot \sigma}{|k^{\frac{1}{\lambda}}|}

$$
\sigma = \frac{1,3293-1,0000)}{0,9064 \cdot 1,5 \cdot 2^{\frac{1.5-1}{2}}} = -0,8222
$$
  
levy = 0,01 ·  $\frac{0,4739 \cdot -0,8222}{|0,9194^{\frac{1}{1.5}}|} = -0,0041$ 

4日下

 $\mathcal{A}$ D. **A BAKE** 

э

# SHO: Ejemplo prático - ind 1 - dim 1 - iter 2

$$
r_1^1 > 0 \rightarrow 0,3056 > 0
$$
  
\n
$$
\theta = \text{random}(0, 2\pi) = 0,5447
$$
  
\n
$$
\rho = u \cdot \exp(\theta v) = 0,05 \cdot \exp(0,5447 \cdot 0,05) = 0,0514
$$
  
\n
$$
x = \rho \cdot \cos(\theta) = 0,0514 \cdot \cos(0,5447) = 0,0439
$$
  
\n
$$
y = \rho \cdot \sin(\theta) = 0,0514 \cdot \sin(0,5447) = 0,0266
$$
  
\n
$$
z = \rho \cdot \theta = 0,0514 \cdot 0,5447 = 0,0280
$$

$$
X_{1,1}=X_{1,1}+ \text{levy}\cdot(\text{Best}_1 - X_{1,1})\cdot x\cdot y\cdot z + \text{Best}_1
$$

 $X_{1,1} = 19,4470 - 0,0041 \cdot (19,4470 - 19,4470) \cdot 0,0439 \cdot 0,0266 \cdot 0,0280 +$  $19,4470 = 38,8939$ 

# SHO: Ejemplo prático - ind 1 - dim 2 - iter 2

$$
r_1^2 > 0 \rightarrow 0,3204 > 0
$$
  

$$
w = random() = 0,2684
$$
  

$$
k = random() = 0,6011
$$

$$
\sigma = \frac{\Gamma(\lambda+1) \cdot \sin(\pi \lambda)}{\Gamma(\frac{\lambda+1}{2}) \cdot \lambda \cdot 2^{\frac{\lambda-1}{2}}}
$$
  
levy = s \cdot \frac{w \cdot \sigma}{|k^{\frac{1}{\lambda}}|}

$$
\sigma = \frac{1,3293-1,0000}{0,9064 \cdot 1,5 \cdot 2 \cdot \frac{1.5-1}{2}} = -0,8222
$$
  
levy = 0,01 ·  $\frac{0,2684 \cdot -0,8222}{|0,6011 \cdot 1.5|} = -0,0031$ 

4日下  $\prec$ D. 3 로 H 3 로 로

э

$$
r_1^2 > 0 \rightarrow 0,3204 > 0
$$
  
\n
$$
\theta = \text{random}(0, 2\pi) = 5,7941
$$
  
\n
$$
\rho = u \cdot \exp(\theta v) = 0,05 \cdot \exp(5,7941 \cdot 0,05) = 0,0668
$$
  
\n
$$
x = \rho \cdot \cos(\theta) = 0,0668 \cdot \cos(5,7941) = 0,0590
$$
  
\n
$$
y = \rho \cdot \sin(\theta) = 0,0668 \cdot \sin(5,7941) = -0,0314
$$
  
\n
$$
z = \rho \cdot \theta = 0,0668 \cdot 5,7941 = 0,3871
$$

$$
X_{1,2}=X_{1,2}+{\sf levy}\cdot({\sf Best}_2-X_{1,2})\cdot x\cdot y\cdot z+{\sf Best}_2
$$

 $X_{1,2} = 44,7143 - 0,0031 \cdot (44,7143 - 44,7143) \cdot 0,0590 \cdot -0,0314 \cdot 0,3871 +$  $44,7143 = 89,4286$ 

# SHO: Ejemplo prático - ind 2 - dim 1 - iter 2

$$
r_1^1 > 0 \rightarrow 0,3056 > 0
$$
  

$$
w = random() = 0,0051
$$
  

$$
k = random() = 0,8530
$$

$$
\sigma = \frac{\Gamma(\lambda+1) \cdot \sin(\pi \lambda)}{\Gamma(\frac{\lambda+1}{2}) \cdot \lambda \cdot 2^{\frac{\lambda-1}{2}}}
$$
  
levy =  $s \cdot \frac{w \cdot \sigma}{|k^{\frac{1}{\lambda}}|}$ 

$$
\sigma = \frac{1,3293-1,0000}{0,9064 \cdot 1,5 \cdot 2 \cdot \frac{1.5-1}{2}} = -0,8222
$$
  
levy = 0,01 ·  $\frac{0,0051 \cdot -0,8222}{|0,8530 \cdot 1.5|} = -0,0000$ 

4日下  $\mathcal{A}$ D. 3 로 H 3 로 로

э

# SHO: Ejemplo prático - ind 2 - dim 1 - iter 2

$$
r_1^1 > 0 \rightarrow 0,3056 > 0
$$
  
\n
$$
\theta = \text{random}(0, 2\pi) = 1,2299
$$
  
\n
$$
\rho = u \cdot \exp(\theta v) = 0,05 \cdot \exp(1,2299 \cdot 0,05) = 0,0532
$$
  
\n
$$
x = \rho \cdot \cos(\theta) = 0,0532 \cdot \cos(1,2299) = 0,0178
$$
  
\n
$$
y = \rho \cdot \sin(\theta) = 0,0532 \cdot \sin(1,2299) = 0,0501
$$
  
\n
$$
z = \rho \cdot \theta = 0,0532 \cdot 1,2299 = 0,0654
$$

$$
X_{2,1}=X_{2,1}+{\sf levy}\cdot({\sf Best}_1-X_{2,1})\cdot x\cdot y\cdot z+{\sf Best}_1
$$

 $X_{2,1} = -3,0535 - 0,0000 \cdot (19,4470 + 3,0535) \cdot 0,0178 \cdot 0,0501 \cdot 0,0654 +$  $19,4470 = 16,3934$ 

# SHO: Ejemplo prático - ind 2 - dim 2 - iter 2

$$
r_1^2 > 0 \rightarrow 0,3204 > 0
$$
  

$$
w = random() = 0,5778
$$
  

$$
k = random() = 0,2544
$$

$$
\sigma = \frac{\Gamma(\lambda+1) \cdot \sin(\pi \lambda)}{\Gamma(\frac{\lambda+1}{2}) \cdot \lambda \cdot 2^{\frac{\lambda-1}{2}}}
$$
  
levy =  $s \cdot \frac{w \cdot \sigma}{|k^{\frac{1}{\lambda}}|}$ 

$$
\sigma = \frac{1,3293-1,0000)}{0,9064 \cdot 1,5 \cdot 2 \cdot 1.5 - 1} = -0,8222
$$
  
levy = 0,01 ·  $\frac{0,5778 \cdot -0,8222}{|0,2544 \cdot 1.5}| = -0,0118$ 

4日下  $\prec$ D. 3 로 H 3 로 로

э

$$
r_1^2 > 0 \rightarrow 0,3204 > 0
$$
  
\n
$$
\theta = \text{random}(0, 2\pi) = 4,5619
$$
  
\n
$$
\rho = u \cdot \exp(\theta v) = 0,05 \cdot \exp(4,5619 \cdot 0,05) = 0,0628
$$
  
\n
$$
x = \rho \cdot \cos(\theta) = 0,0628 \cdot \cos(4,5619) = -0,0094
$$
  
\n
$$
y = \rho \cdot \sin(\theta) = 0,0628 \cdot \sin(4,5619) = -0,0621
$$
  
\n
$$
z = \rho \cdot \theta = 0,0628 \cdot 4,5619 = 0,2865
$$

$$
X_{2,2}=X_{2,2}+{\sf levy}\cdot({\sf Best}_2-X_{2,2})\cdot x\cdot y\cdot z+{\sf Best}_2
$$

 $X_{2,2} = 57,8847 - 0,0118 \cdot (44,7143 - 57,8847) \cdot -0,0094 \cdot -0,0621 \cdot$  $0,2865 + 44,7143 = 102,5991$ 

$$
\alpha = \tfrac{1 - iter}{\text{MaxIter}} \tfrac{2 \cdot it}{\text{MaxIter}}
$$

$$
\alpha = \tfrac{1-2}{100}^{\frac{2\cdot 2}{100}} = 0{,}9992
$$

不自下

$$
\frac{10}{39/65}
$$

重

 $\rightarrow$ э  $\rightarrow$   $r_2 = random() = 0,6324$  $r_2 > 0.1 \rightarrow 0.6324 > 0.1$ 

 $X_{1,1} = \alpha \cdot (Best_1 - random() \cdot X_{1,1})$ 

 $X_{1,1} = 0,9992 \cdot (19,4470 - 0,1089 \cdot 38,8939) = 15,1993$ 

 $r_2 = \text{random}() = 0,8826$  $r_2 > 0.1 \rightarrow 0.8826 > 0.1$ 

 $X_{1,2} = \alpha \cdot (Best_2 - random() \cdot X_{1,2})$ 

 $X_{1,2} = 0.9992 \cdot (44.7143 - 0.0022 \cdot 89.4286) = 44.4785$ 

 $r_2 = random() = 0,5063$  $r_2 > 0.1 \rightarrow 0.5063 > 0.1$ 

 $X_{2,1} = \alpha \cdot (Best_1 - random() \cdot X_{2,1})$ 

 $X_{2,1} = 0.9992 \cdot (19,4470 - 0.9708 \cdot 16,3934) = 3,5291$ 

$$
r_2 = random() = 0,4876
$$
  

$$
r_2 > 0,1 \rightarrow 0,4876 > 0,1
$$

$$
X_{2,2} = \alpha \cdot (Best_2 - random() \cdot X_{2,2})
$$

 $X_{2,2} = 0.9992 \cdot (44,7143 - 0.7514 \cdot 102,5991) = -32,3527$ 

4 0 8

ミトメミト

 $f(X) = \begin{bmatrix} 2209{,}3531 & 1059{,}153 \end{bmatrix}$  $SortFitness = \begin{bmatrix} 1059, 153 & 2209, 3531 \end{bmatrix}$ 

father = SortedFitness[:  $N//2$ ] = SortedFitness[:  $2//2$ ] =  $\begin{bmatrix} 3,5291 & -32,3527 \end{bmatrix}$  $mother = SortedFitness[N//2:] = SortedFitness[2//2:]$  $\begin{bmatrix} 15,1993 & 44,4785 \end{bmatrix}$ 

$$
\frac{10}{14} \times 10^7
$$

おぼ 隠す (層)

 $N//2 = 1$  $r_3 = random() = 0.9356$ 

offspring<sub>1,1</sub> =  $r_3 \cdot$  father<sub>1,1</sub> +  $(1 - r_3) \cdot$  mother<sub>1,1</sub>

 $offspring_{1,1} = 0.9356 \cdot 3.5291 + (1 - 0.9356) \cdot 15.1993 = 4.2801$ 

- 米唐 ドメ 唐 ドッ

 $N//2 = 1$  $r_3 = random() = 0.9356$ 

offspring<sub>1,2</sub> =  $r_3 \cdot$  father<sub>1,2</sub> +  $(1 - r_3) \cdot$  mother<sub>1,2</sub>

offspring<sub>1,2</sub> = 0,9356 · -32,3527 + (1 - 0,9356) · 44,4785 = -27,4086

母 ▶ すき ▶ すき ▶ …

```
X = \begin{bmatrix} 15{,}1993 & 44{,}4785 \ 3{,}5291 & -32{,}3527 \end{bmatrix}f(X) = \begin{bmatrix} 2209{,}3531 & 1059{,}153 \end{bmatrix}offspring = [4,2801 -27,4086]f(offspring) = 769,5518
```

$$
sort = sort(concatenate(f(X), f(offspring))) = [769,5518 \quad 1059,153 \quad 2209,3531]
$$
  

$$
sort[: N] = sort[: 2] = [769,5518 \quad 1059,153]
$$

$$
X = \begin{bmatrix} 15,1993 & 44,4785 \\ 3,5291 & -32,3527 \end{bmatrix}
$$

```
Restricción: x_1, x_2 ∈ [-100, 100]
```

```
Soliciones obtenidas en la iteración 2:
ind 1: [ 4.2801 -27.4086], infactibles: 0
ind 2: [ 3.5291 -32.3527], infactibles: 0
```
Reparación de soluciones: ind 1: [ 4.2801 -27.4086] / fitness: 769.5518 ind 2: [ 3.5291 -32.3527] / fitness: 1059.1530

Mejor solución: ind 1: [ 4.2801 -27.4086] / fitness: 769.5518 Ecuaciones generales de la iteración 100:  $\beta = \text{randn}(N, \text{dim})$  $r_1 = \text{randn}(\text{dim})$ 

Ecuación general SHO:

$$
\beta = \text{randn}(2, 2) = \begin{bmatrix} -0.9653 & 0.4261 \\ 0.2518 & 0.1205 \end{bmatrix}
$$

$$
r_1 = \text{randn}(2) = \begin{bmatrix} -0.3642 & 1.6921 \end{bmatrix}
$$

$$
{r_1}^1\leq 0\rightarrow -0{,}3642\leq 0
$$

$$
X_{1,1} = X_{1,1} + \text{random}() \cdot l \cdot \beta_{1,1} \cdot (X_{1,1} - \beta_{1,1} \cdot Best_1)
$$

 $X_{1,1} = -0,0000 + 0,3172 \cdot 0,05 \cdot -0,9653 \cdot (-0,0000 + 0,9653 \cdot -0,0000) =$ −0,0000

# SHO: Ejemplo prático - ind 1 - dim 2 - iter 100

$$
r_1^2 > 0 \rightarrow 1,6921 > 0
$$
  

$$
w = random() = 0,8817
$$
  

$$
k = random() = 0,3899
$$

$$
\sigma = \frac{\Gamma(\lambda+1) \cdot \sin(\pi \lambda)}{\Gamma(\frac{\lambda+1}{2}) \cdot \lambda \cdot 2^{\frac{\lambda-1}{2}}}
$$
  
levy =  $s \cdot \frac{w \cdot \sigma}{|k^{\frac{1}{\lambda}}|}$ 

$$
\sigma = \frac{1,3293-1,0000)}{0,9064 \cdot 1,5 \cdot 2 \cdot \frac{1.5-1}{2}} = -0,8222
$$
  
levy = 0,01 ·  $\frac{0,8817 \cdot -0,8222}{|0,3899 \cdot 1.5|} = -0,0136$ 

4 D F

D.

3 로 H 3 로 로

э

$$
r_1^2 > 0 \rightarrow 1,6921 > 0
$$
  
\n
$$
\theta = \text{random}(0, 2\pi) = 0,3314
$$
  
\n
$$
\rho = u \cdot \exp(\theta v) = 0,05 \cdot \exp(0,3314 \cdot 0,05) = 0,0508
$$
  
\n
$$
x = \rho \cdot \cos(\theta) = 0,0508 \cdot \cos(0,3314) = 0,0481
$$
  
\n
$$
y = \rho \cdot \sin(\theta) = 0,0508 \cdot \sin(0,3314) = 0,0165
$$
  
\n
$$
z = \rho \cdot \theta = 0,0508 \cdot 0,3314 = 0,0168
$$

$$
X_{1,2}=X_{1,2}+{\sf levy}\cdot({\sf Best}_2-X_{1,2})\cdot x\cdot y\cdot z+{\sf Best}_2
$$

 $X_{1,2} = -0,0000 - 0,0136 \cdot (-0,0000 + 0,0000) \cdot 0,0481 \cdot 0,0165 \cdot 0,0168 0,0000 = -0,0000$ 

$$
{r_1}^1\leq 0\rightarrow -0{,}3642\leq 0
$$

$$
X_{2,1} = X_{2,1} + \text{random}() \cdot I \cdot \beta_{2,1} \cdot (X_{2,1} - \beta_{2,1} \cdot Best_1)
$$

 $X_{2,1} = -0,0000 + 0,6838 \cdot 0,05 \cdot 0,2518 \cdot (-0,0000 - 0,2518 \cdot -0,0000) =$ −0,0000

# SHO: Ejemplo prático - ind 2 - dim 2 - iter 100

$$
r_1^2 > 0 \rightarrow 1,6921 > 0
$$
  

$$
w = random() = 0,7747
$$
  

$$
k = random() = 0,4581
$$

$$
\sigma = \frac{\Gamma(\lambda+1) \cdot \sin(\pi \lambda)}{\Gamma(\frac{\lambda+1}{2}) \cdot \lambda \cdot 2^{\frac{\lambda-1}{2}}}
$$
  
levy = s \cdot \frac{w \cdot \sigma}{|k^{\frac{1}{\lambda}}|}

$$
\sigma = \frac{1,3293-1,0000)}{0,9064 \cdot 1,5 \cdot 2^{\frac{1.5-1}{2}}} = -0,8222
$$
  
levy = 0,01 ·  $\frac{0,7747 \cdot -0,8222}{|0,4581^{\frac{1}{1.5}}|} = -0,0107$ 

4 D F  $\mathcal{A}$ D. 3 로 H 3 로 로

∍

$$
r_1^2 > 0 \rightarrow 1,6921 > 0
$$
  
\n
$$
\theta = \text{random}(0, 2\pi) = 1,3534
$$
  
\n
$$
\rho = u \cdot \exp(\theta v) = 0,05 \cdot \exp(1,3534 \cdot 0,05) = 0,0535
$$
  
\n
$$
x = \rho \cdot \cos(\theta) = 0,0535 \cdot \cos(1,3534) = 0,0115
$$
  
\n
$$
y = \rho \cdot \sin(\theta) = 0,0535 \cdot \sin(1,3534) = 0,0522
$$
  
\n
$$
z = \rho \cdot \theta = 0,0535 \cdot 1,3534 = 0,0724
$$

$$
X_{2,2}=X_{2,2}+{\sf levy}\cdot({\sf Best}_2-X_{2,2})\cdot x\cdot y\cdot z+{\sf Best}_2
$$

 $X_{2,2} = -0,0000 - 0,0107 \cdot (-0,0000 + 0,0000) \cdot 0,0115 \cdot 0,0522 \cdot 0,0724 0,0000 = -0,0000$ 

$$
\alpha = \tfrac{1 - iter}{MaxIter}^{\tfrac{2 \cdot it}{MaxIter}}
$$

$$
\alpha = \tfrac{1-100}{100}^{\tfrac{2\cdot 100}{100}} = 0
$$

不自下

э

∋⊳⊣

 $r_2 = random() = 0,0931$  $r_2 \leq 0.1 \rightarrow 0.0931 \leq 0.1$ 

$$
X_{1,1} = (1 - \alpha) \cdot (X_{1,1} - \text{random}() \cdot \text{Best}_1) + \alpha \cdot X_{1,1}
$$

 $X_{1,1} = (1 - 0) \cdot (-0.0000 - 0.6993 \cdot -0.0000) + 0 \cdot -0.0000 = -0.0000$ 

$$
r_2 = random() = 0,6537
$$
  

$$
r_2 > 0,1 \rightarrow 0,6537 > 0,1
$$

$$
X_{1,2} = \alpha \cdot (Best_2 - random() \cdot X_{1,2})
$$

 $X_{1,2} = 0,0000 \cdot (-0,0000 - 0,8234 \cdot -0,0000) = 0,0000$ 

4 □

$$
\frac{10}{58/65}
$$

活

œ⊪

$$
r_2 = random() = 0,8348
$$
  

$$
r_2 > 0,1 \rightarrow 0,8348 > 0,1
$$

$$
X_{2,1} = \alpha \cdot (Best_1 - random() \cdot X_{2,1})
$$

 $X_{2,1} = 0,0000 \cdot (-0,0000 - 0,5982 \cdot -0,0000) = 0,0000$ 

 $\leftarrow$ 

э

ミトメミト

$$
r_2 = random() = 0,4558
$$
  

$$
r_2 > 0,1 \rightarrow 0,4558 > 0,1
$$

$$
X_{2,2} = \alpha \cdot (Best_2 - random() \cdot X_{2,2})
$$

 $X_{2,2} = 0,0000 \cdot (-0,0000 - 0,3720 \cdot -0,0000) = 0,0000$ 

4 □

$$
\frac{10}{50/65}
$$

活

œ⊪

$$
f(X) = [5,0237e - 203 \ 0]
$$
  
SortFitness = [0 5,0237e - 203]

$$
father = SortedFitness[: N//2] = SortedFitness[: 2//2] = [0 0]
$$

$$
mother = SortedFitness[N//2:] = SortedFitness[2//2:] =
$$

$$
[-7,0878e - 102 0]
$$

 $\leftarrow$   $\Box$   $\rightarrow$ 

重

Э×.

 $N//2 = 1$  $r_3 = random() = 0.6238$ 

offspring<sub>1,1</sub> =  $r_3 \cdot$  father<sub>1,1</sub> +  $(1 - r_3) \cdot$  mother<sub>1,1</sub>

 $offspring_{1,1} = 0,6238 \cdot 0,0000 + (1 - 0,6238) \cdot -0,0000 = -0,0000$ 

- 米唐 ドメ 唐 ドッ

 $N//2 = 1$  $r_3 = random() = 0.6238$ 

offspring<sub>1,2</sub> =  $r_3 \cdot$  father<sub>1,2</sub> +  $(1 - r_3) \cdot$  mother<sub>1,2</sub>

 $offspring_{1,2} = 0.6238 \cdot 0.0000 + (1 - 0.6238) \cdot 0.0000 = 0.0000$ 

4 D F

- 4 君 8 - 4 君 8 - 1

$$
X = \begin{bmatrix} -7,0878e - 102 & 0\\ 0 & 0 \end{bmatrix}
$$
  
f(X) = [5,0237e - 203 0]  
offspring = [-2,6662e - 102 0]  
f(offspring) = 7,1084e - 204

$$
sort = sort(concatenate(f(X), f(offspring))) = [0 7,1084e - 204 5,0237e - 203]
$$
  

$$
sort[: N] = sort[: 2] = [0 7,1084e - 204]
$$

$$
X = \begin{bmatrix} -7{,}0878e-102 & 0 \\ 0 & 0 \end{bmatrix}
$$

4 D F  $\rightarrow$  -

$$
\begin{array}{c}\n\circ & \circ \\
64 & / 65\n\end{array}
$$

重

-4 B X

<span id="page-64-0"></span>Restricción:  $x_1, x_2$  ∈ [-100, 100]

Soliciones obtenidas en la iteración 100: ind 1: [0. 0.], infactibles: 0 ind 2: [-2.6662e-102 0.0000e+000], infactibles: 0

Reparación de soluciones: ind 1: [0. 0.] / fitness: 0.0000 ind 2: [-2.6662e-102 0.0000e+000] / fitness: 0.0000

Mejor solución: ind 1: [0. 0.] / fitness: 0.0000